## МИНИСТЕРСТВО ОБРАЗОВАНИЯ ИРКУТСКОЙ ОБЛАСТИ ГОСУДАРСТВЕННОЕ БЮДЖЕТНОЕ ПРОФЕССИОНАЛЬНОЕ ОБРАЗОВАТЕЛЬНОЕ УЧРЕЖДЕНИЕ ИРКУТСКОЙ ОБЛАСТИ «ИРКУТСКИЙ ТЕХНИКУМ МАШИНОСТРОЕНИЯ ИМ. Н.П.ТРАПЕЗНИКОВА»

УТВЕРЖДЕН ПРИКАЗОМ № 192/1-ОД от 18 мая 2019 г.

## **РАБОЧАЯ ПРОГРАММА УЧЕБНОЙ ДИСЦИПЛИНЫ**

## **ОУД.08. Информатика**

по профессии **23.01.03 Автомеханик** 

Иркутск, 2019

Рабочая программа учебной дисциплины составлена с учетом примерной программы общеобразовательной учебной дисциплины «Информатика» для профессиональных образовательных организаций, одобренной Научно-методическим советом Центра профессионального образования ФГАУ «ФИРО» и рекомендованной для реализации основной профессиональной образовательной программы СПО на базе основного общего образования с получением среднего общего образования, Протокол № 3 от 21.07.2015 г., регистрационный номер рецензии 375 от 23.07.2015 г.

Организация-разработчик: Государственное бюджетное профессиональное образовательное учреждение Иркутской области «Иркутский техникум машиностроения им. Н.П. Трапезникова»

Разработчики: Потеряева Т.А., высшая квалификационная категория, преподаватель информатики

РАССМОТРЕНА на заседании ЦК преподавателей естественнонаучного цикла, математики и ИКТ Протокол № 8 от 13 мая 2019 г.

# **СОДЕРЖАНИЕ**

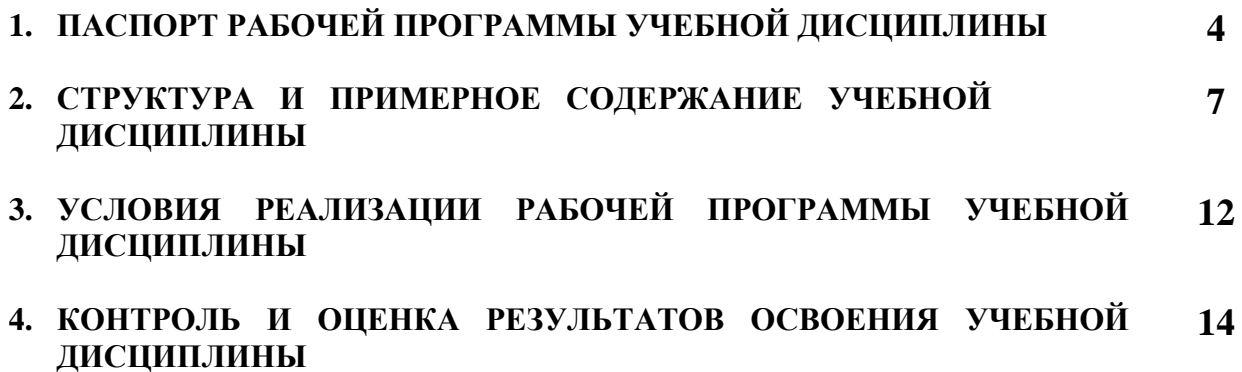

## **1. ПАСПОРТ РАБОЧЕЙ ПРОГРАММЫ УЧЕБНОЙ ДИСЦИПЛИНЫ ОУД.08. ИНФОРМАТИКА**

### **1.1. Область применения программы**

Рабочая программа учебной дисциплины является частью основной профессиональной образовательной программы среднего профессионального образования по профессии **23.01.03 Автомеханик.** Рабочая программа разработана с учетом примерной программы общеобразовательной учебной дисциплины «Информатика» для профессиональных образовательных организаций, одобренной Научнометодическим советом Центра профессионального образования ФГАУ «ФИРО» и рекомендованной для реализации основной профессиональной образовательной программы СПО на базе основного общего образования с получением среднего общего образования, Протокол № 3 от 21.07.2015 г.**,** учебного плана ГБПОУ ИТМ, утвержденного Приказом № 192/1-ОД от 18.05.2019 г.

### **1.2. Место дисциплины в структуре основной профессиональной образовательной программы:**

Учебная дисциплина «Информатика» входит в общеобразовательный цикл.

### **1.3. Цели и задачи дисциплины – требования к результатам освоения дисциплины:**

Освоение содержания учебной дисциплины «Информатика», обеспечивает достижение студентами следующих *результатов:* 

### *личностных:*

 чувство гордости и уважения к истории развития и достижениям отечественной информатики в мировой индустрии информационных технологий;

осознание своего места в информационном обществе;

 готовность и способность к самостоятельной, творческой и ответственной деятельности с использованием информационно-коммуникационных технологий;

 умение использовать достижения современной информатики для повышения собственного интеллектуального развития в выбранной профессиональной деятельности, самостоятельно формировать новые для себя знания в профессиональной области, используя для этого доступные источники информации;

 умение выстраивать конструктивные взаимоотношения в командной работе по решению общих задач, в том числе с использованием современных средств сетевых коммуникаций;

 умение управлять своей познавательной деятельностью, проводить самооценку уровня собственного интеллектуального развития, в том числе с использованием современных электронных образовательных ресурсов;

 умение выбирать грамотное поведение при использовании разнообразных средств информационно-коммуникационных технологий как в профессиональной деятельности, так и в быту;

4

 готовность к продолжению образования и повышению квалификации в избранной профессиональной деятельности на основе развития личных информационно- коммуникационных компетенций;

#### *метапредметных:*

 умение определять цели, составлять планы деятельности и определять средства, необходимые для их реализации;

 использовать различные виды познавательной деятельности для решения информационных задач, применять основные методы познания (наблюдение, описание, измерение, эксперимент) для организации учебно-исследовательской и проектной деятельности с использованием информационно-коммуникационных технологий;

 использовать различные информационные объекты в изучении явлений и процессов, с которыми возникает необходимость сталкиваться в профессиональной сфере;

 использовать различные источники информации, в том числе пользоваться электронными библиотеками, умение критически оценивать и интерпретировать информацию, получаемую из различных источников, в том числе из сети Интернет;

 анализировать и представлять информацию, представленную в электронных форматах на компьютере в различных видах;

 умение использовать средства информационно-коммуникационных технологий в решении когнитивных, коммуникативных и организационных задач с соблюдением требований эргономики, техники безопасности, гигиены, ресурсосбережения, правовых и этических норм, норм информационной безопасности;

 публично представлять результаты собственного исследования, вести дискуссии, доступно и гармонично сочетая содержание и формы представляемой информации средствами информационных и коммуникационных технологий;

### *предметных:*

 сформированность представлений о роли информации и информационных процессов в окружающем мире;

 владение навыками алгоритмического мышления и понимание методов формального описания алгоритмов, владение знанием основных алгоритмических конструкций и умением анализировать алгоритмы;

 использование готовых прикладных компьютерных программ по профилю подготовки;

 владение способами представления, хранения и обработки данных на компьютере;

 владение компьютерными средствами представления и анализа данных в электронных таблицах;

 сформированность представлений о базах данных и простейших средствах управления ими;

 сформированность представлений о компьютерно-математических моделях и необходимости анализа соответствия модели и моделируемого объекта (процесса);

 владение типовыми приѐмами написания программы на алгоритмическом языке для решения стандартной задачи с использованием основных конструкций языка программирования;

 сформированность базовых навыков и умений по соблюдению требований техники безопасности, гигиены и ресурсосбережения при работе со средствами информатизации;

 понимания основ правовых аспектов использования компьютерных программ и прав доступа к глобальным информационным сервисам;

 применение на практике средств защиты информации от вредоносных программ, правил личной безопасности и этики работы с информацией и средствами коммуникаций в Интернете.

В результате освоения дисциплины обучающийся должен **уметь:**

 Осуществлять поиск информации, необходимой для эффективного выполнения профессиональных задач.

 Использовать информационно-коммуникационные технологии в профессиональной деятельности.

В результате освоения дисциплины обучающийся должен **знать**:

 основные понятия автоматизированной обработки информации, знать общий состав и структуру персональных электронно-вычислительных машин (ЭВМ) и вычислительных систем;

 базовые системы, программные продукты и пакеты прикладных программ

### **1.4. Количество часов на освоение программы дисциплины:**

максимальная учебная нагрузка обучающегося – **162** часа, в том числе: обязательная аудиторная учебная нагрузка обучающегося – **108** часов; самостоятельная работа обучающегося – **54** часа.

# **2. СТРУКТУРА И СОДЕРЖАНИЕ УЧЕБНОЙ ДИСЦИПЛИНЫ**

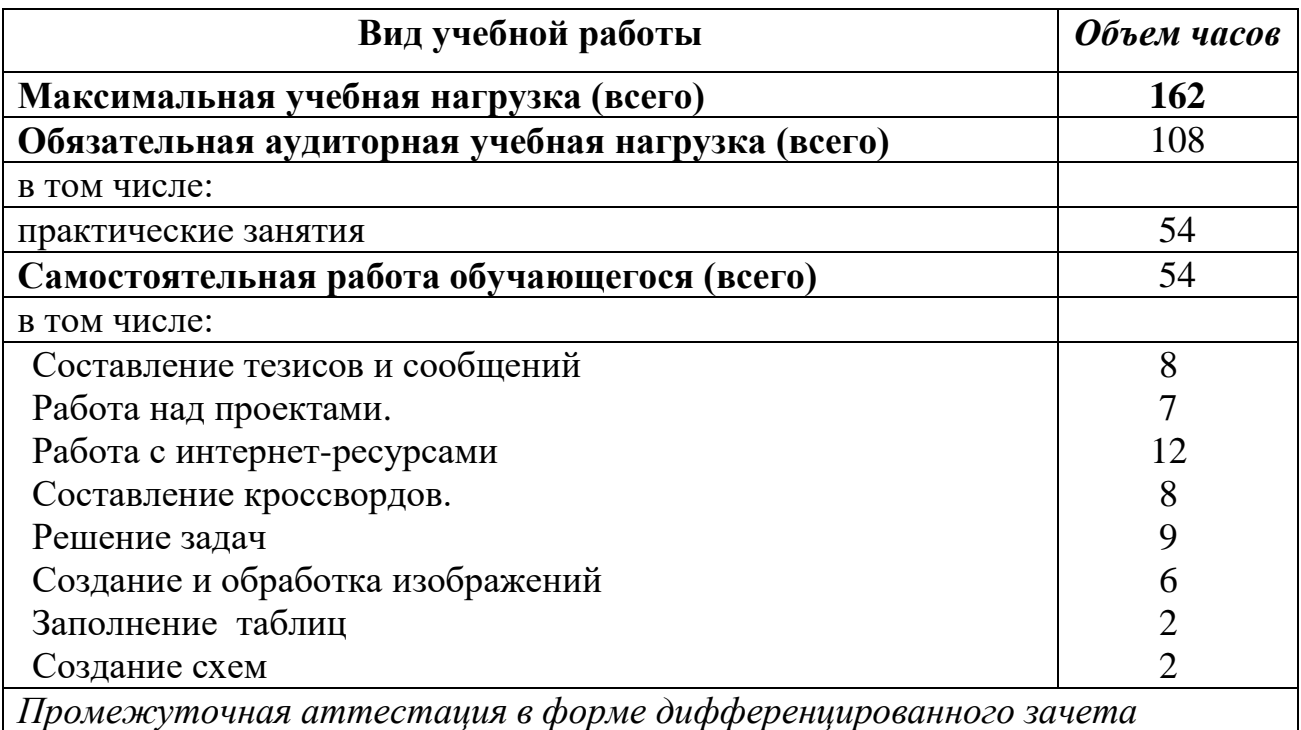

# **2.1. Объем учебной дисциплины и виды учебной работы**

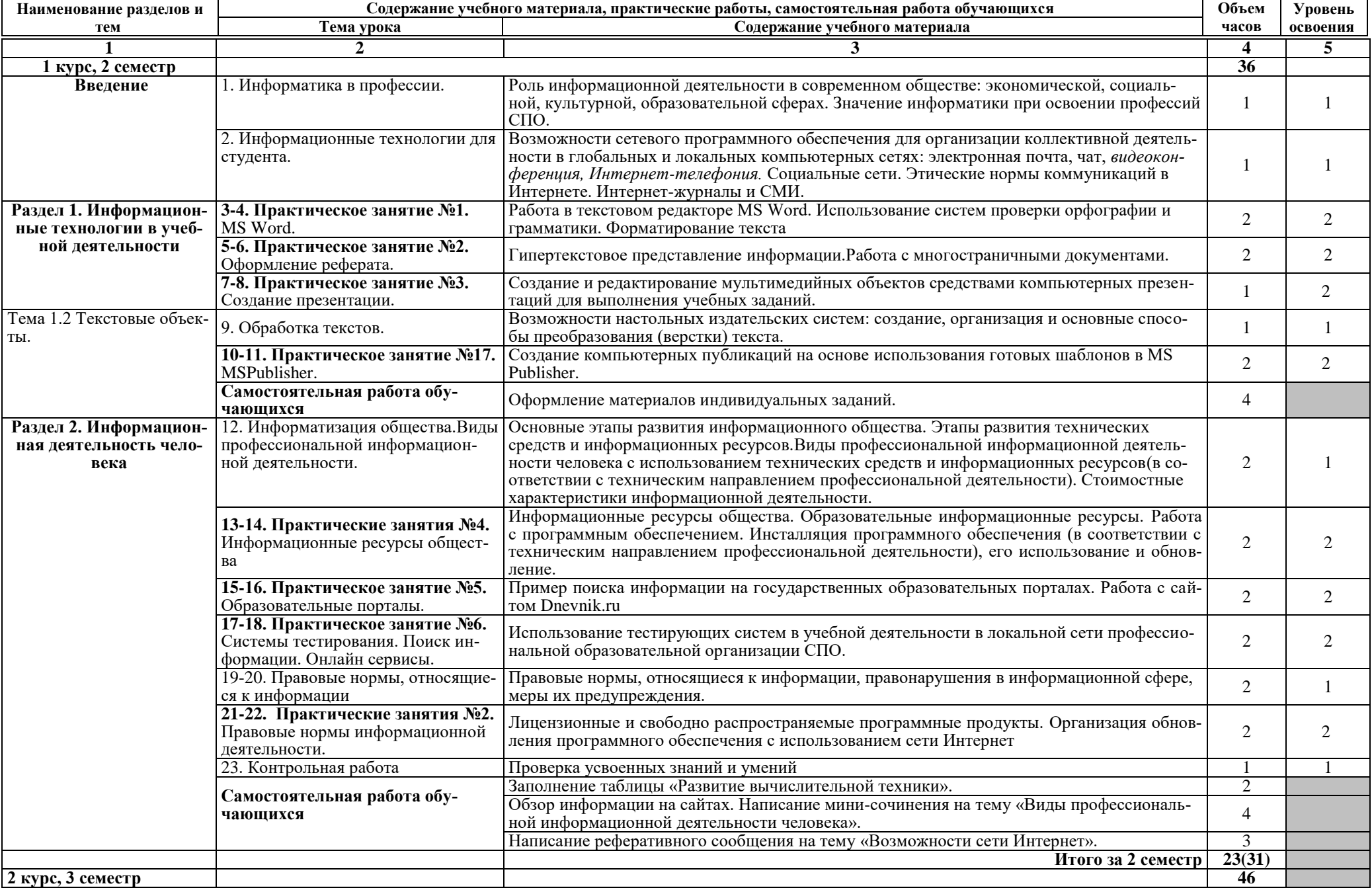

# **2.2. Календарно-тематический план и содержание учебной дисциплины ОУД.08. Информатика**

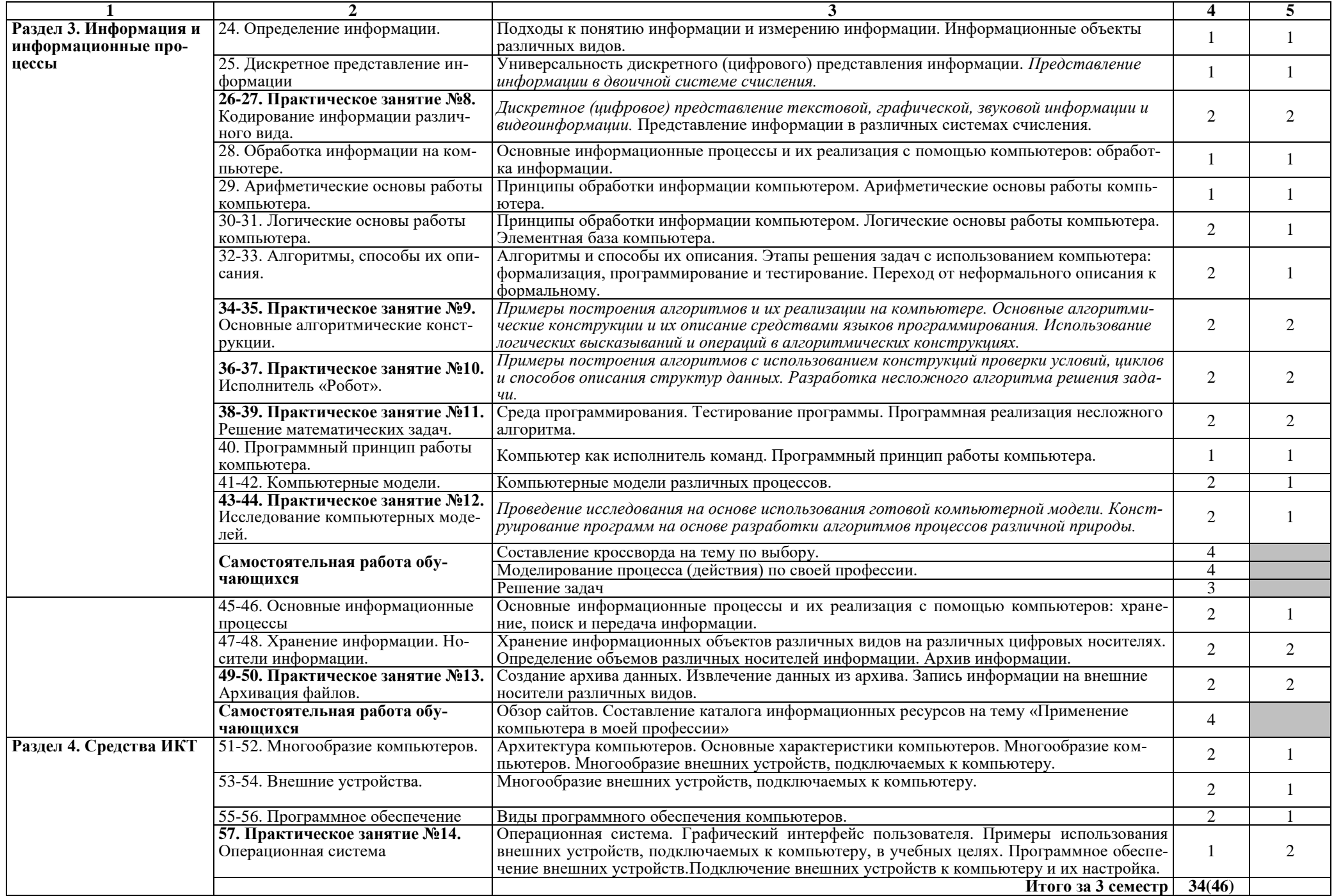

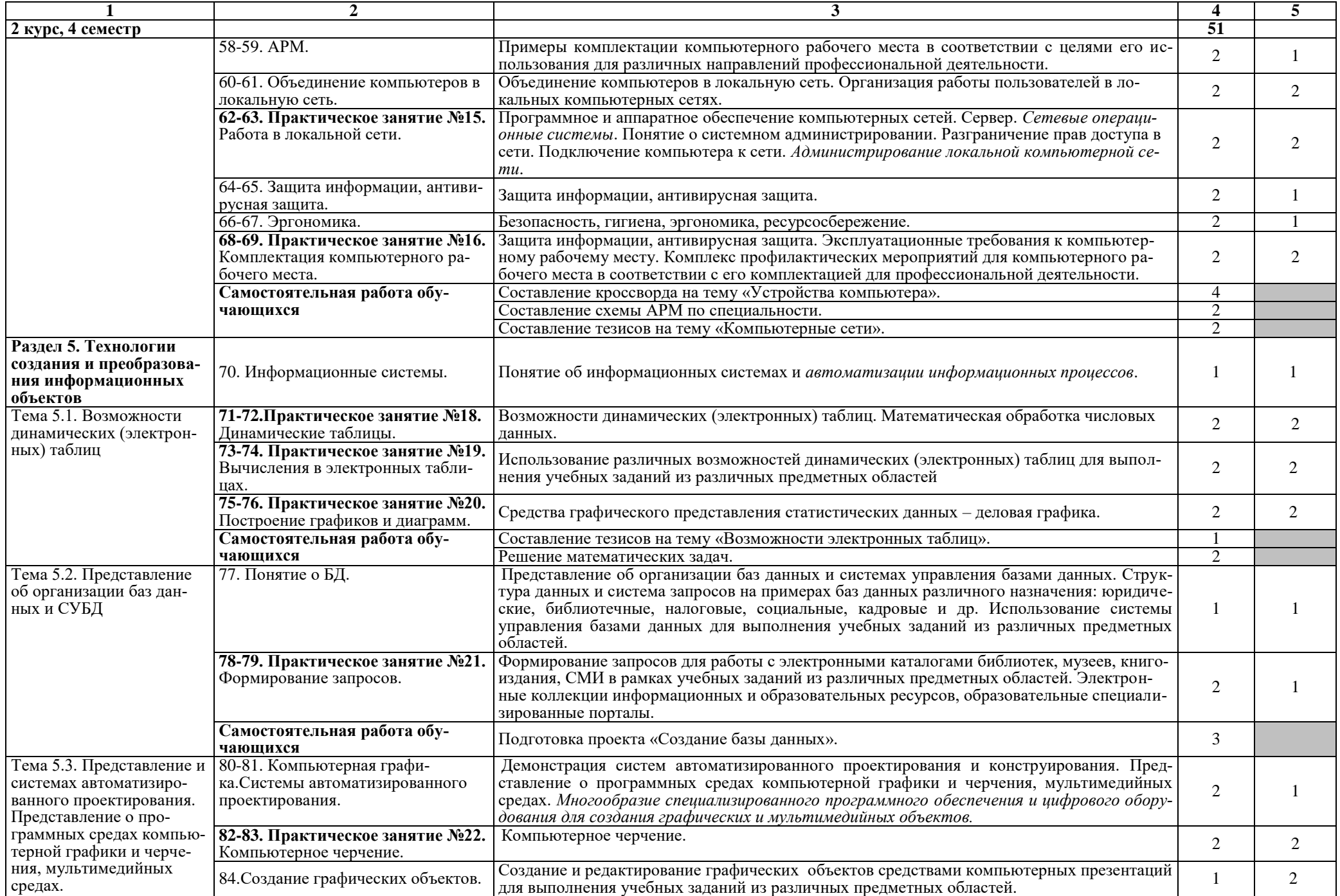

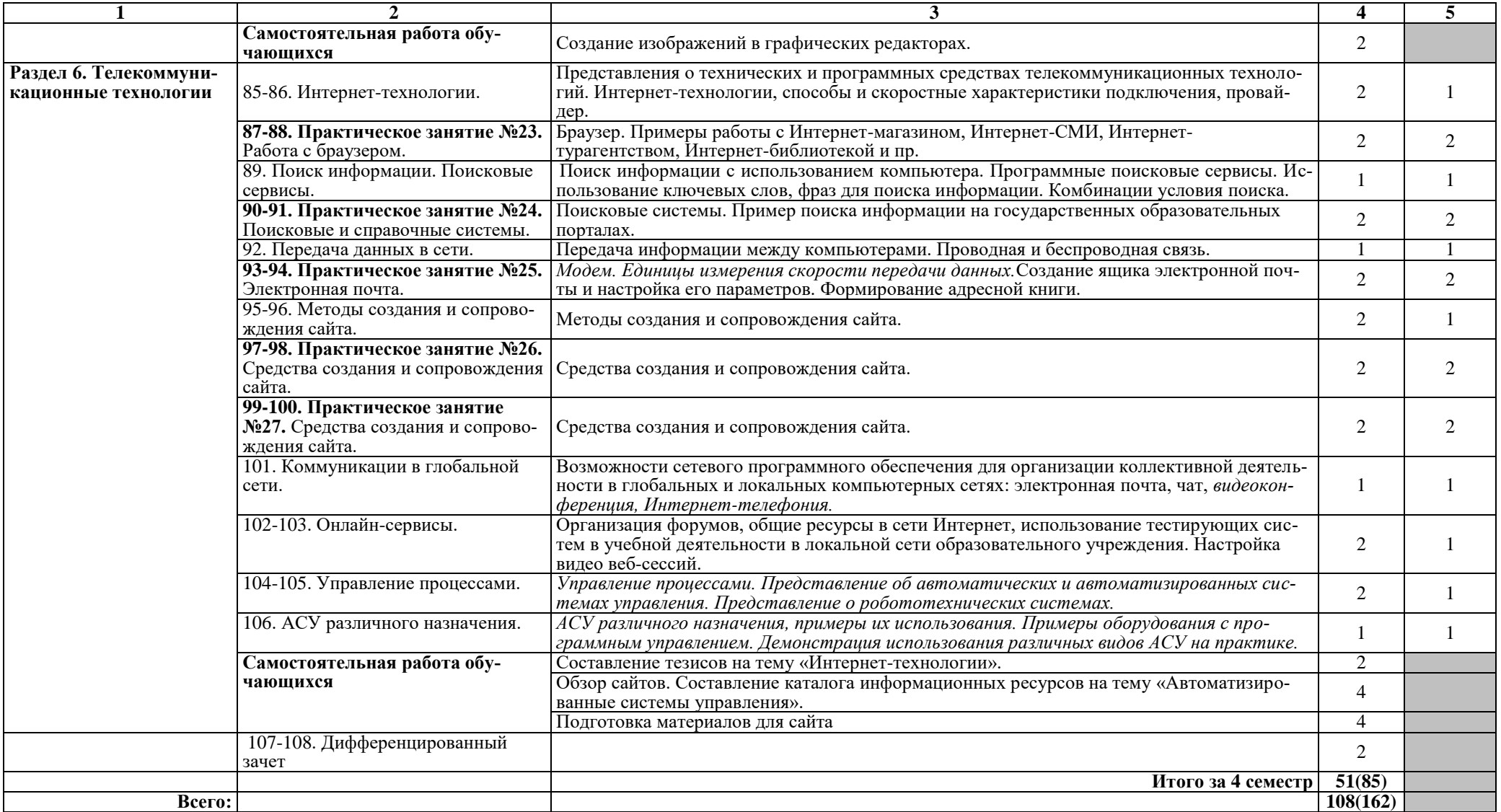

## **3. УСЛОВИЯ РЕАЛИЗАЦИИ РАБОЧЕЙ ПРОГРАММЫ ДИСЦИПЛИНЫ ОУД.08. ИНФОРМАТИКА**

### **3.1. Требования к материально-техническому обеспечению**

Освоение программы учебной дисциплины **«**Информатика**»** предполагает наличие в профессиональной образовательной организации, реализующий образовательную программу среднего общего образования в пределах освоения ОПОП СПО на базе основного общего образования, учебного кабинета, в котором имеется возможность обеспечить свободный доступ в Интернет во время учебного занятия и в период внеучебной деятельности обучающихся.

В состав кабинета информатики входит лаборатория с лаборантской комнатой. Помещение кабинета информатики должны удовлетворять требованиям санитарно-эпидемиологических правил и нормативов (СанПиН 2.4.2 № 178-02), и оснащено типовым оборудованием, указанным в настоящих требованиях, в том числе специализированной учебной мебелью и средствами обучения, достаточными для выполнения требований к уровню подготовки обучающихся2.

В состав учебно-методического и материально-технического обеспечения программы учебной дисциплины «Информатика», входят:

многофункциональный комплекс преподавателя;

 технические средства обучения (средства ИКТ): компьютеры, рабочее место педагога с модемом, одноранговая локальная сеть кабинета, Интернет; периферийное оборудование и оргтехника (принтер на рабочем месте педагога, сканер на рабочем месте педагога, копировальный аппарат, гарнитура, веб-камера, цифровой фотоаппарат, проектор и экран);

 компьютеры на рабочих местах с системным программным обеспечением (для операционной системы Windows или для операционной системы Linux), системами программирования и прикладным программным обеспечением по каждой теме программы учебной дисциплины «Информатика»;

печатные и экранно-звуковые средства обучения;

 расходные материалы (бумага, картриджи для принтера и копировального аппарата, диск для записи (CD-R или CD-RW));

учебно-практическое и учебно-лабораторное оборудование;

- инструкции по технике безопасности;
- библиотечный фонд.

В библиотечный фонд входят учебники, учебно-методические комплекты (УМК), обеспечивающие освоение учебной дисциплины «Информатика», рекомендованные или допущенные для использования в профессиональных образовательных организациях, реализующих образовательную программу среднего общего образования в пределах освоения ОПОП СПО на базе основного общего образования.

Библиотечный фонд может быть дополнен энциклопедиями по информатике, словарями, справочниками по информатике и вычислительной технике, научной и научно-популярной литературой и др.

В процессе освоения программы учебной дисциплины «Информатика» студенты должны иметь возможность доступа к электронным учебным материалам по информатике, имеющиеся в свободном доступе в системе Интернет, (электронные книги, практикумы, тесты, материалы ЕГЭ и др.)

### **3.2. Информационное обеспечение обучения**

## **Перечень учебных изданий, Интернет-ресурсов, дополнительной литературы**

### **3.2.1. Основные источники**

1. Плотникова Н.Г. Информатика и информационнокоммуникационные технологии (ИКТ) : учеб. пособие / Н.Г. Плотникова. – М.: РИОР: ИНФРА-М, 2019. – 124 с. – (Среднее профессиональное образование). – ISBN 978-5-16-103365-4. – Режим доступа: http://znanium.com/catalog/product/994603.

2. Сергеева И.И. Информатика: учебник / И.И. Сергеева, А.А. Музалевская, Н.В. Тарасова. – 2-е изд., перераб. и доп. – М. : ИД «ФО-РУМ»: ИНФРА-М, 2019. – 384 с. – (Среднее профессиональное образование). – ISBN 978-5-16-100948-2. – Режим доступа: http://znanium.com/catalog/product/1002014.

### **3.2.2. Дополнительные источники**

1. Информатика, автоматизированные информационные технологии и системы: Учебник / Гвоздева В.А. – М.:ИД ФОРУМ, НИЦ ИНФРА-М, 2015. – 544 с.: 60x90 1/16. – (Профессиональное образование) ISBN 978-5-8199- 0449-7 – Режим доступа: http://znanium.com/catalog/product/492670

2. Основы построения автоматизированных информационных систем: Учебник / В.А. Гвоздева, И.Ю. Лаврентьева. – М.: ИД ФОРУМ: НИЦ Инфра-М, 2013. – 320 с.: ил.;  $60x901/16$ . – (Профессиональное образование). (переплет) ISBN 978-5-8199-0315-5 – Режим доступа: http://znanium.com/catalog/product/392285

3. Практикум по информатике. Компьютерная графика и web-дизайн : учеб. пособие / Т.И. Немцова, Ю.В. Назарова ; под ред. Л.Г. Гагариной. – М. : ИД «ФОРУМ» : ИНФРА-М, 2017. – 288 с. + Доп. материалы [Электронный ресурс; Режим доступа http://www.znanium.com]. – (Профессиональное образование). – Режим доступа: http://znanium.com/catalog/product/899497

4. Сборник лабораторных работ по дисциплине «Информатика», часть 1: Методические указания / Алексеев А.П. – М.:СОЛОН-Пр., 2016. – 262 с.: ISBN 978-5-91359-193-7 – Режим доступа:

http://znanium.com/catalog/product/892509

5. Сборник лабораторных работ по дисциплине «Информатика», часть 2.: Учебное пособие. Учебное пособие по дисциплине «Информатика», для студентов первого курса специальностей 10.03.01 и 10.05.02 / Алексеев А.П.

– М.: СОЛОН-Пр., 2017. – 256 с.: ISBN 978-5-91359-220-0. – Режим доступа: http://znanium.com/catalog/product/881455

6. Современные мультимедийные информационные технологии: Учебное пособие / Алексеев А.П., Ванютин А.Р., Королькова И.А. – М.:СОЛОН-Пр., 2017. – 108 с.: ISBN 978-5-91359-219-4 – Режим доступа: http://znanium.com/catalog/product/858607

## **3.2.3. Интернет- ресурсы**

1. Единая коллекция цифровых образовательных ресурсов. – Режим доступа: http://school-collection.edu.ru/.

2. Единое окно доступа к образовательным ресурсам Российской Федерации. – Режим доступа: http://window.edu.ru/.

3. Мегаэнциклопедия Кирилла и Мефодия, разделы « Наука / Математика. Кибернетика» и «Техника/ Компьютеры и Интернет». – Режим доступа: http://www.megabook.ru/.

4. Открытая электронная библиотека «ИИТО ЮНЕСКО» по ИКТ в образовании. – Режим доступа: http://ru.iite.unesco.org/publications/.

5. Открытые Интернет-курсы «Интуит» по курсу «Информатика». – Режим доступа: http://www.intuit.ru/studies/courses.

6. Открытые электронные курсы «ИИТО ЮНЕСКО» по информационным технологиям. – Режим доступа: http://lms.iite.unesco.org/.

7. Портал «Информационно-коммуникационные технологии в образовании». – Режим доступа: http://www.ict.edu.ru.

8. Портал Свободного программного обеспечения. – Режим доступа: http://freeschool.altlinux.ru/.

9. Справочник образовательных ресурсов «Портал цифрового образования». – Режим доступа: http://digital-edu.ru/.

10. Учебники и пособия по Linux. – Режим доступа: http://heap.altlinux.org/issues/textbooks/.

11. Федеральный центр информационно-образовательных ресурсов (ФЦИОР). – Режим доступа: http://fcior.edu.ru.

12. Электронная книга «ОpenOffice.org: Теория и практика». – Режим доступа: http://books.altlinux.ru/altlibrary/openoffice.

## **4. КОНТРОЛЬ И ОЦЕНКА РЕЗУЛЬТАТОВ ОСВОЕНИЯ ДИСЦИПЛИНЫ**

**Контроль и оценка** результатов освоения дисциплины осуществляется преподавателем в процессе проведения практических занятий, тестирования, а также выполнения обучающимися индивидуальных заданий, проектов, исследований.

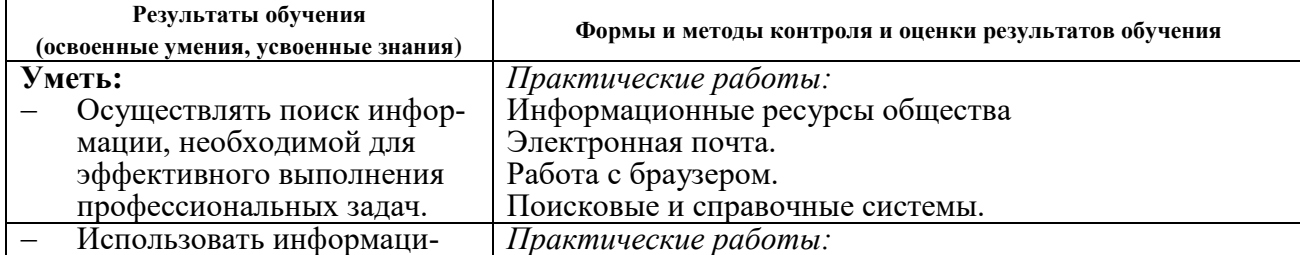

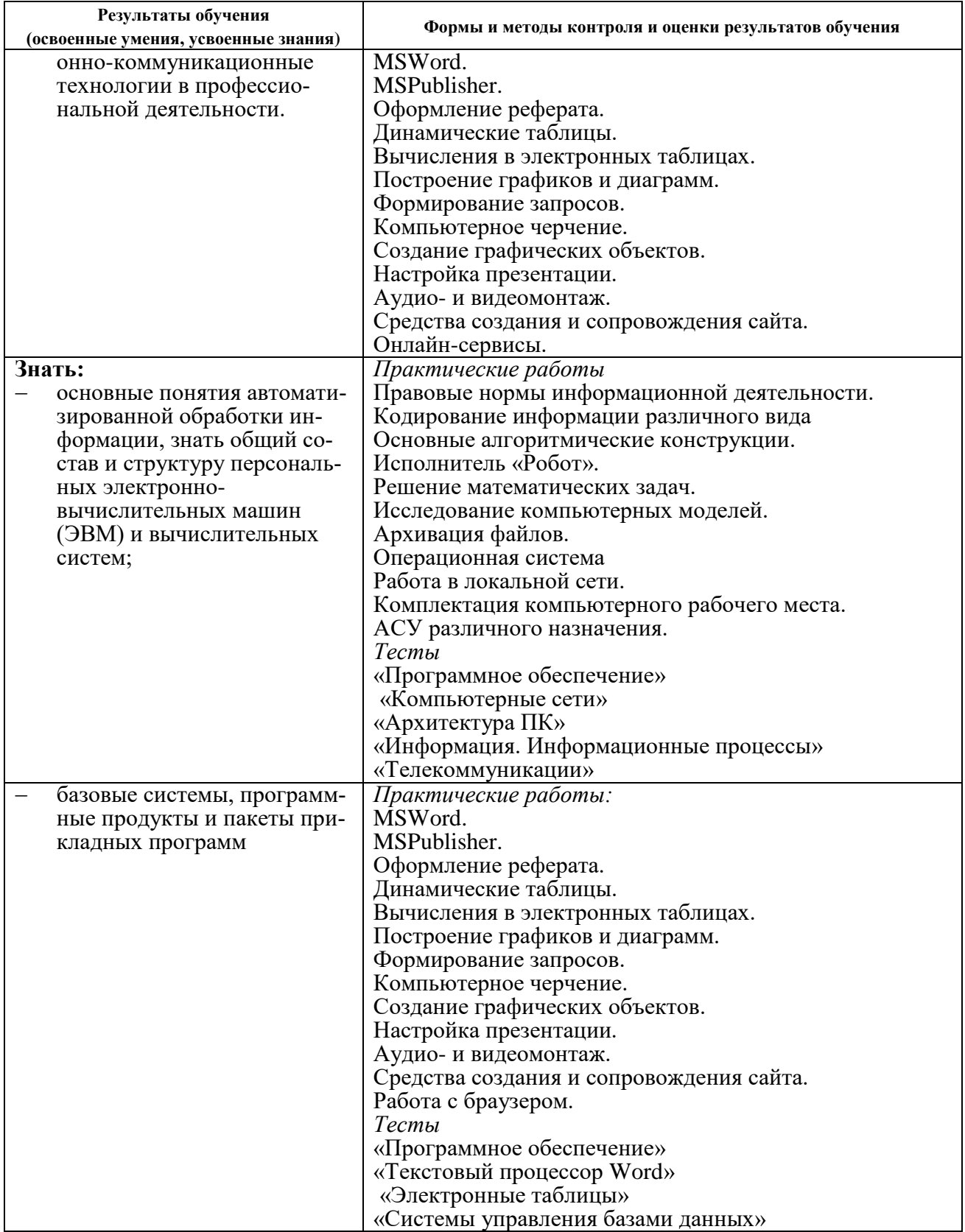